## Microsoft visio download a torrent uml shapes

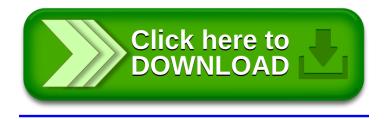